## Windows

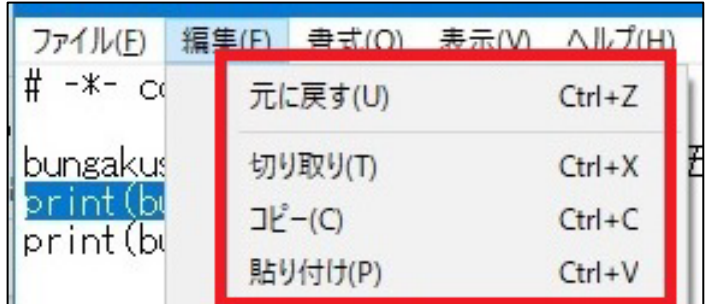

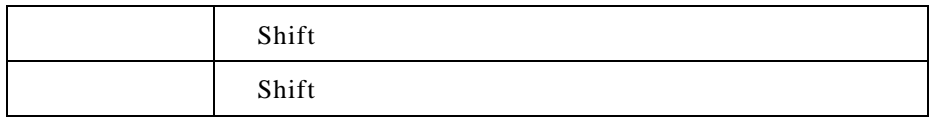

## Shift

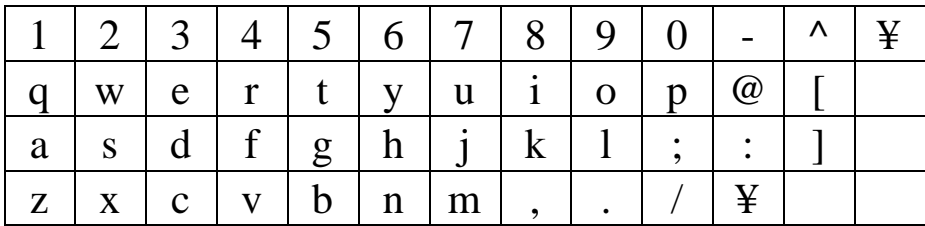

Shift

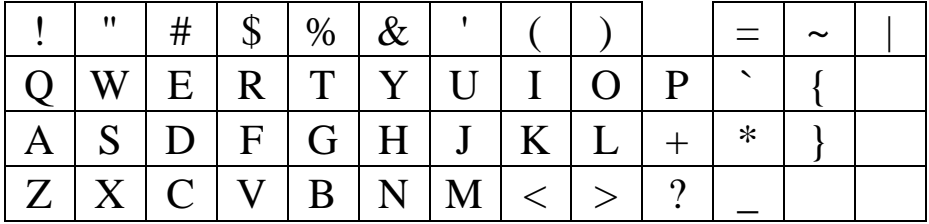

## http://cldj.jp/shisho/